**Satellite Forms** The Premier RAD Tool for PalmOS & PocketPC

# **Satellite Forms<sup>®</sup> Insider Release 4.1 June 17, 2008**

#### **1. Satellite Forms 7.2 Released!**

Thacker Network Technologies is proud to announce that Satellite Forms 7.2 was released on May 30, 2008! Satellite Forms 7.2 combines bug fixes with several exciting and powerful new features, including new script language keywords, new extensions (PocketPC SerialPort, ShowImage, ConnectionMgr, WM5 Camera, and JanamUtils) and sample projects, and updated documentation. SatForms 7.2 delivers numerous improvements for both the Palm OS and Windows Mobile/PocketPC platforms, better compatibility with Windows Vista, and also improves the MobileApp Designer IDE. SatForms 7.x customers received the 7.2 update for free, and upgrades from older versions are available for a fee. Find out more at <http://www.satelliteforms.net/news20080530.htm>

### **2. IPC DPP-350 Bluetooth Printer and SatForms**

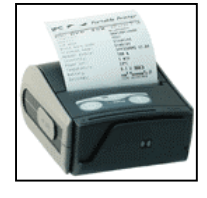

The [DPP-350 portable printer from Infinite](http://www.ipcprint.com/products/productsDetails.asp?codigo=291)  [Peripherals](http://www.ipcprint.com/products/productsDetails.asp?codigo=291) provides both ruggedness and reliability in a small package. Communicate with your handheld through cable or Bluetooth interfaces. Optional features include Mag Stripe reading, Smart Card reading, MiFare reading and an SD slot for

SD card or WiFi module. Infinite Peripherals provides Satellite Forms printing extensions (including barcode and image printing support) for both the PalmOS and PocketPC platforms, as free downloads from their website: [http://www.ipcprint.com](http://www.ipcprint.com/)

## **3. Janam XM60 WinCE Barcode Scanner**

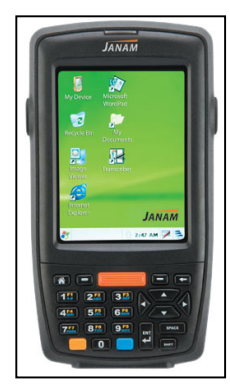

Janam Technologies has done it again! Following on the heels of the highly regarded XP20 and XP30 PalmOS powered scanners, Janam has recently introduced the XM60 scanner powered by Windows CE 5.0. Just as they did with the XP series, Janam has made the barcode scanning on the XM60 compatible with applications written for Symbol Windows Mobile barcode scanners, so Symbol scanning apps you've written with Satellite Forms 7.x can run on the XM60 as well! Janam

hardware peripherals like batteries, cradles, magstripe readers, RFID readers, etc. are compatible with both the XP series and XM series. See more at [http://www.janam.com](http://www.janam.com/)

#### **4. Handheld Industry Tidbits**

• With the PalmOS powered Centro smartphone selling very well in the USA, Palm Inc. is rumoured to be introducing two new enterprise-class Windows Mobile 6.1 Treo smartphones this summer. The Treo 800w is expected to run on CDMA networks with EVDO Rev.A high speed data, while the Treo 850 is designed for the GSM network with HSDPA data. Both models are rumoured to include built-in GPS and Wi-Fi.

• Samsung is said to be bringing out the first ACCESS Linux Platform (ALP) smartphone this summer, the i800 model to debut on the O2 network in Europe. ALP is a Linux-based smartphone OS from ACCESS (formerly PalmSource), and is expected to run most existing PalmOS applications, in addition to ALP native and Java apps.

• Aceeca, maker of the ultra-rugged PalmOS powered Meazura 1000, is very near to shipping the new MEZ1500 handheld running the Windows CE 5.0 OS. The MEZ1500 features a colour screen, larger battery, side buttons, and additional wireless options compared to the MEZ1000.

#### **5. Power Tip: Printing Signatures on PocketPC**

Let's say you want to capture a customer's signature and print it out on a receipt, direct from the handheld. Here's how you can achieve this goal with SatForms using the **ink control**, the **InkHelper** extension (new in SF 7.1), and the **Bachmann PrintBoy PrintHTML** extension. Step 1 is to capture the signature using the standard ink control in SatForms. Save the ink to a binary field in the form's linked table. Step 2 is to convert that saved ink field into a standard monochrome Windows BMP file using the InkHelper extension. Call the IH\_InkFieldToBitmap method and save the BMP into your app's folder (use the new GetAppPath script function for that). Step 3 is to add that signature BMP file into your printed receipt. Format your receipt using HTML layout and save it as an HTML file in the app's folder. To embed the signature BMP, use an image tag like this:

<IMG SRC=\path\to\signature.bmp>

When you go to print that HTML file, the signature will be printed along with the rest of your receipt text! If you no longer need the HTML and BMP files after a successful print, call InkHelper's IH\_DeleteFile on both files to delete them.

#### **6. Success Story: TapChart**

Congratulations to San Diego Medical Services Enterprise, and Fire Captain/Paramedic **Greg George** in particular, on being named a finalist for the Computerworld Honors Program 2008 for the TapChart mobile patient documentation application! TapChart is software designed for handheld mobile devices that San Diego's Emergency Medical Services (EMS) responders use to collect 9-1-1 emergency patient information electronically on Palm smartphones and PDAs. Captain George developed TapChart in-house using Satellite Forms and PalmDataPro extensions to give firefighters and paramedics new documentation tools to foster better patient care and improve billing practices for services rendered. The Journal of Emergency Medical Services reported that of the 30 or so PDA EMS data systems they have seen, "TapChart is by far the most superior system by virtue of its depth, screen design, functionality, and easy, inexpensive implementation and modification." Read the full story here:

<http://www.cwhonors.org/viewCaseStudy2008.asp?NominationID=737>